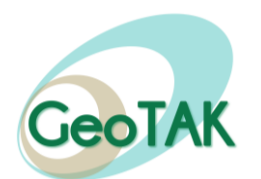

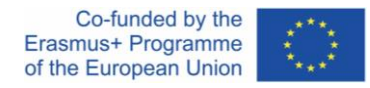

## **GeoTAK Technical Training in CULTURAL HERITAGE Cultural heritage data acquisition and documentation using geomatics techniques**

**AGENDA - Valencia, November 29-December 3, 2022**

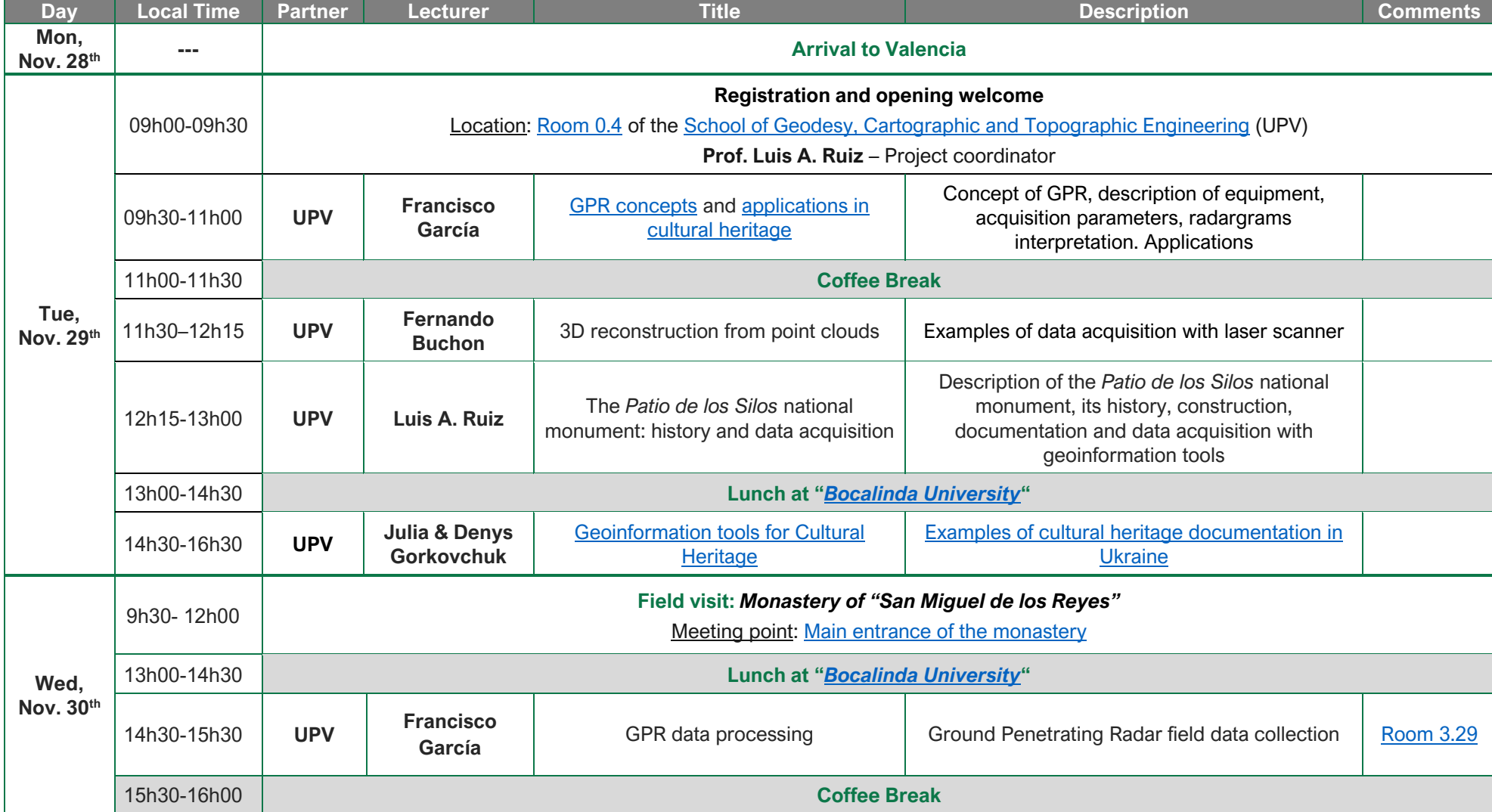

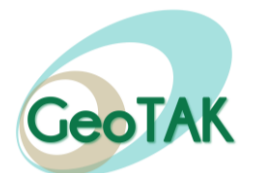

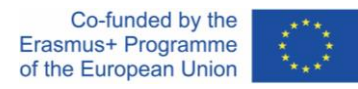

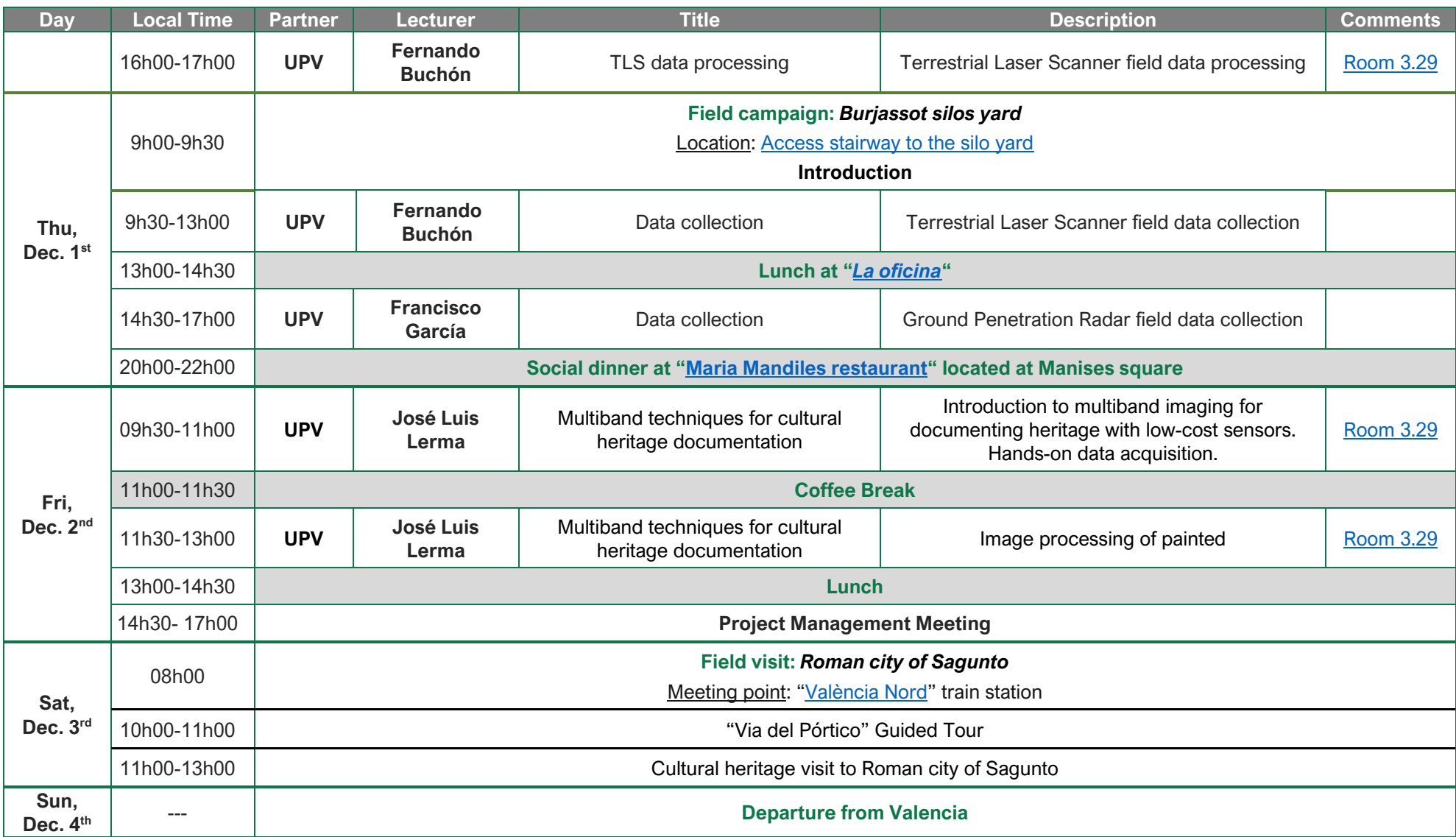

Contacts: Prof. Luis Angel Ruiz[, laruiz@cgf.upv.es](mailto:laruiz@cgf.upv.es) (project coordinator, UPV, Spain) / Jesús Torralba Pérez, [jetorpe@upv.es](mailto:jetorpe@upv.es) (UPV) / Juan Pedro Carbonell-Rivera[, juacarri@upv.es](mailto:juacarri@upv.es) (UPV)